## PARA APLICAR EM SALA DE AULA : **REVISÃO DE MULTIPLICAÇÃO**

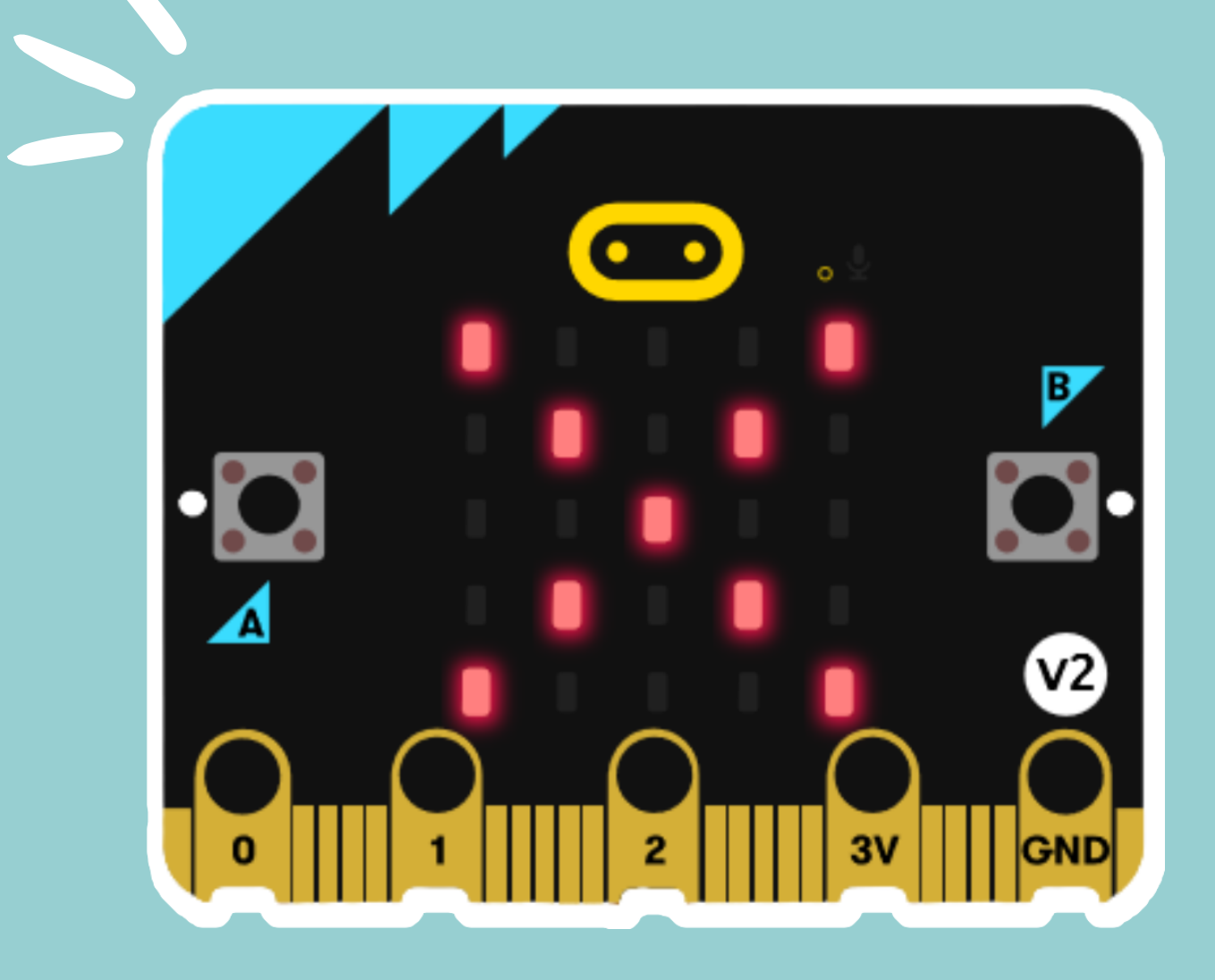

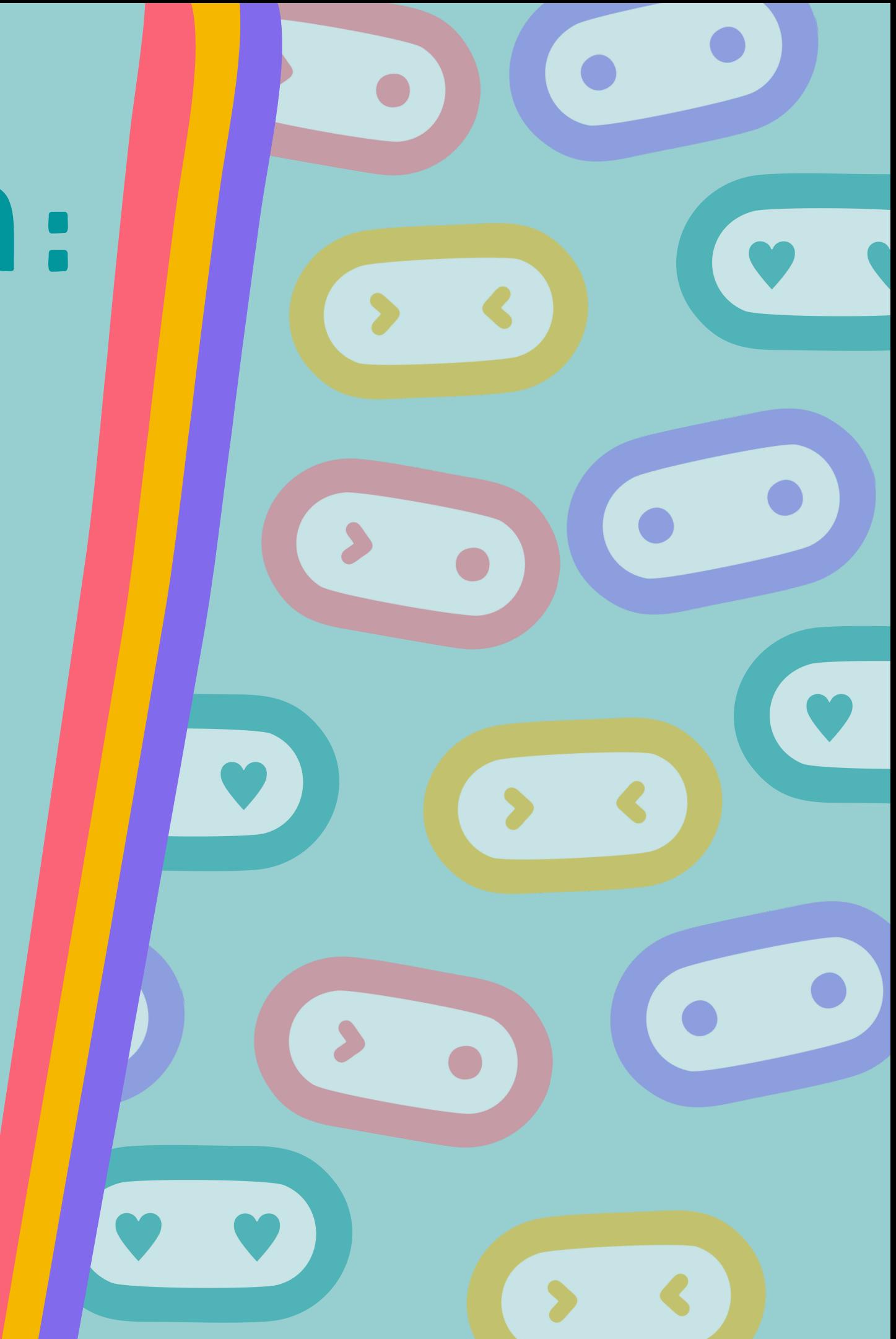

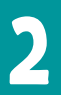

10 balas

## **REVISÃO DE MULTIPLICAÇÃO**

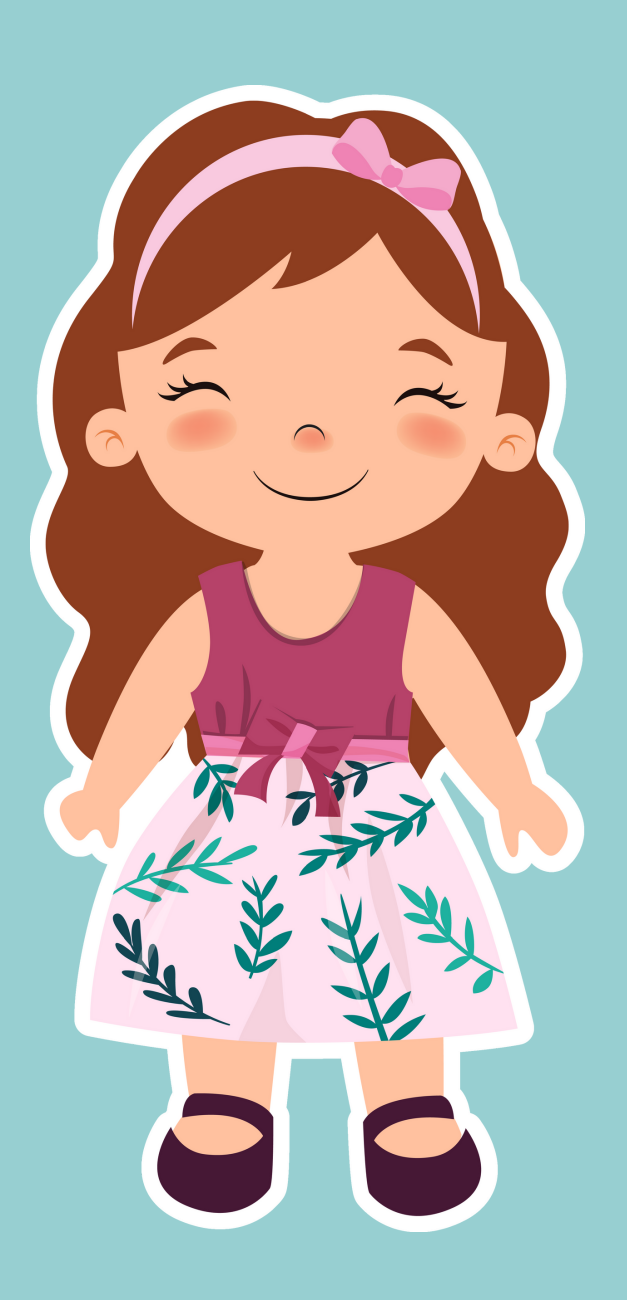

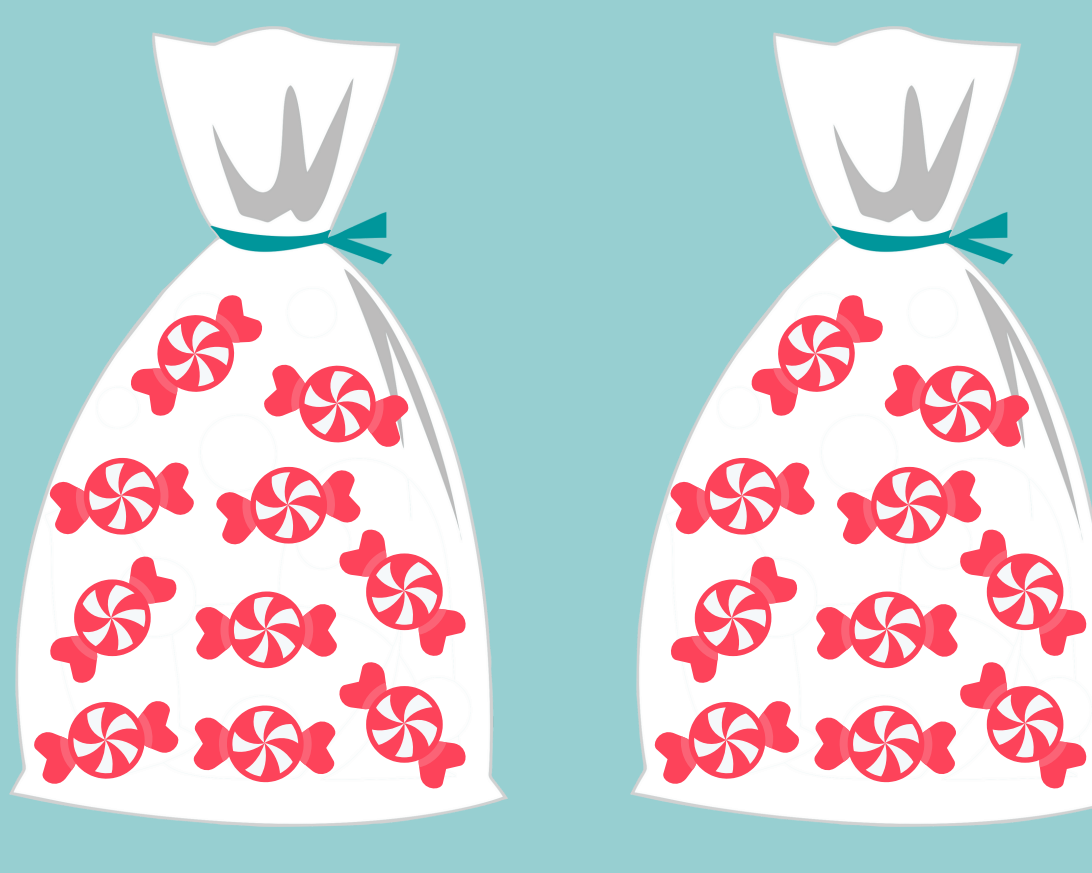

10 balas

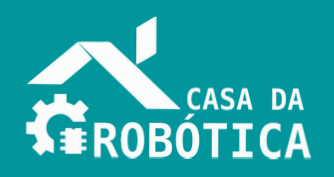

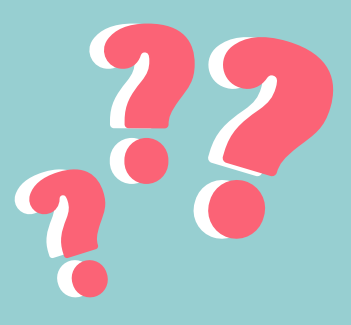

## **Como posso saber quantas balas Mariana comprou no total?**

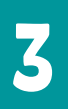

## $2 \times 10$  balas  $\equiv 20$  balas

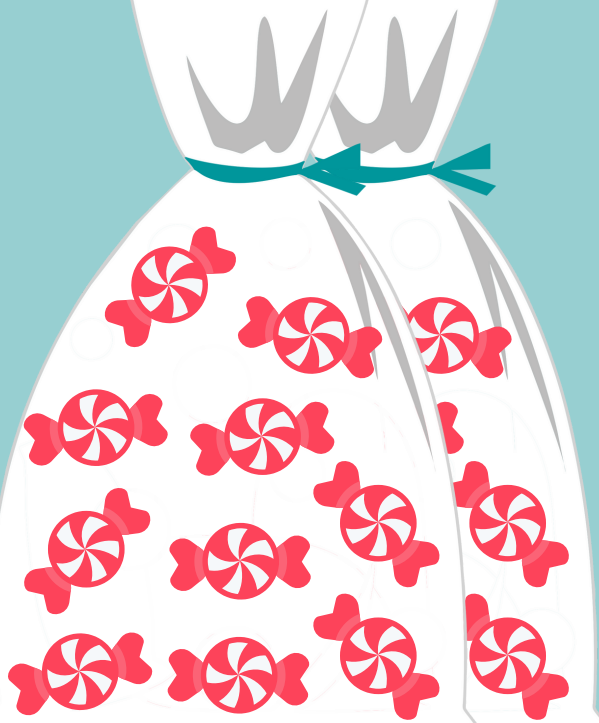

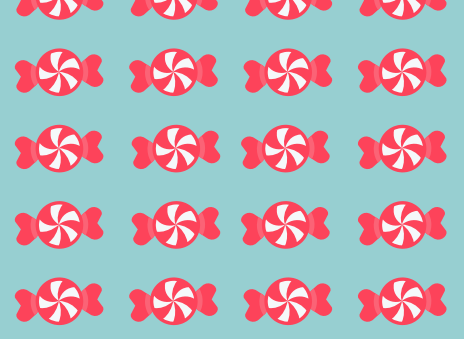

## **REVISÃO DE MULTIPLICAÇÃO**

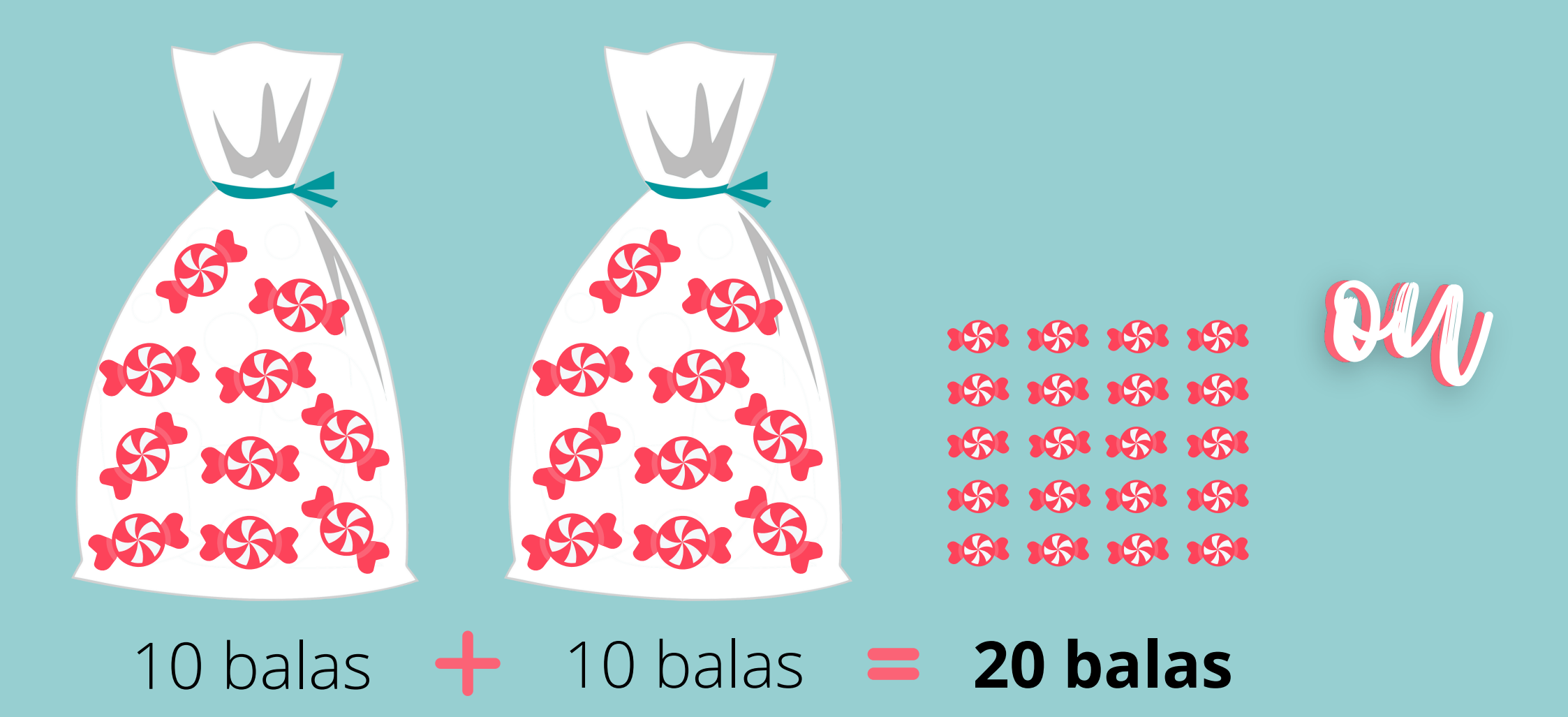

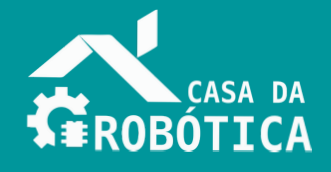

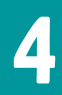

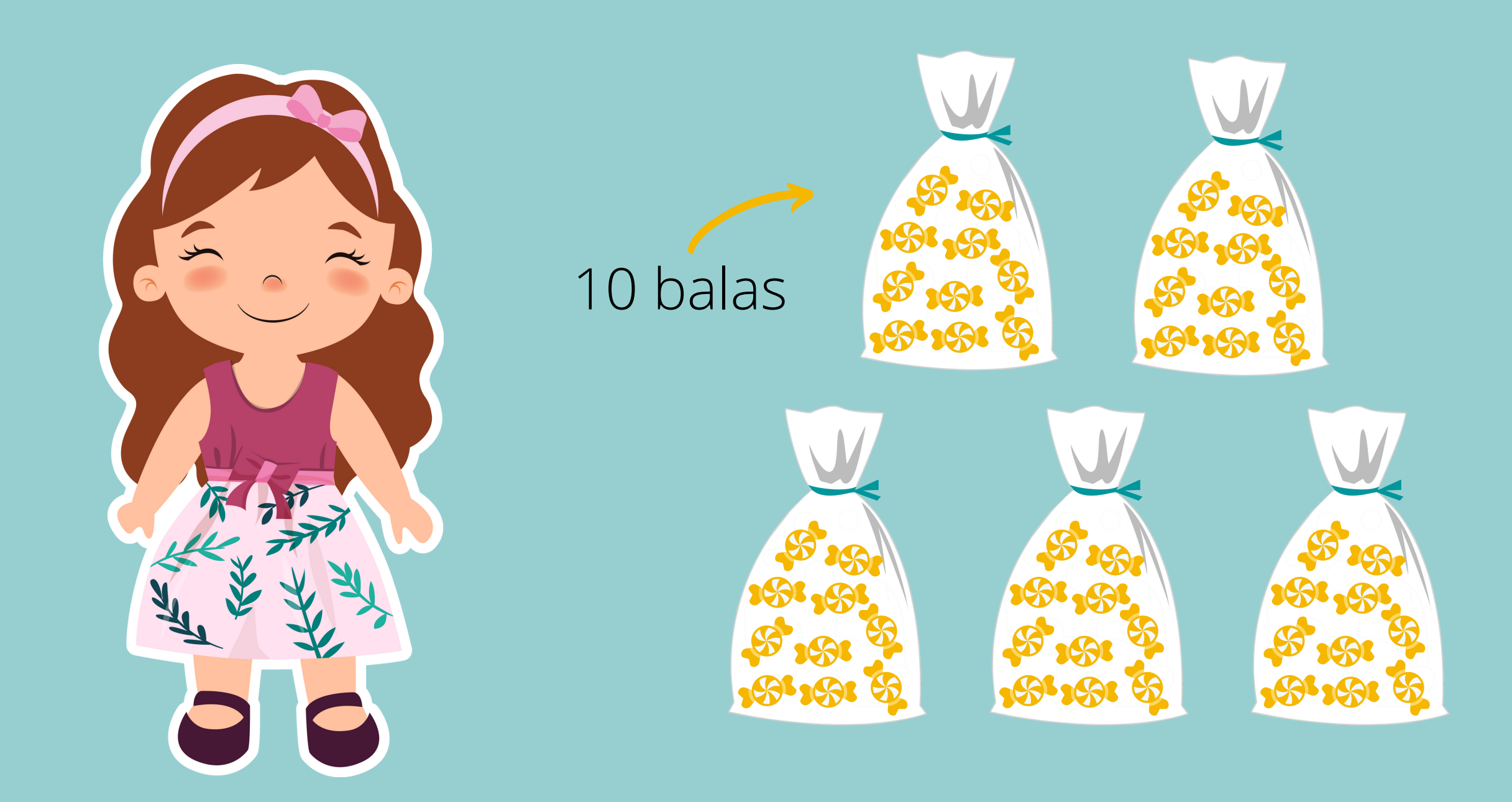

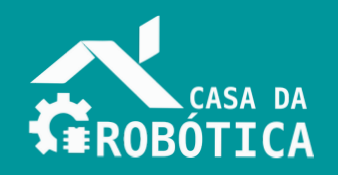

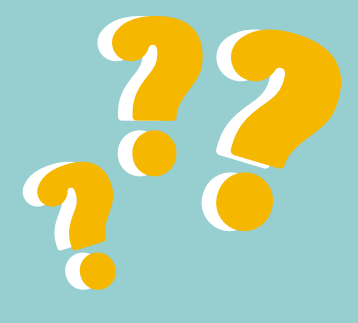

## **VAMOS RESOLVER UM PROBLEMA?**

## **Como resolver esse problema?**

## **VAMOS RESOLVER UM PROBLEMA?**

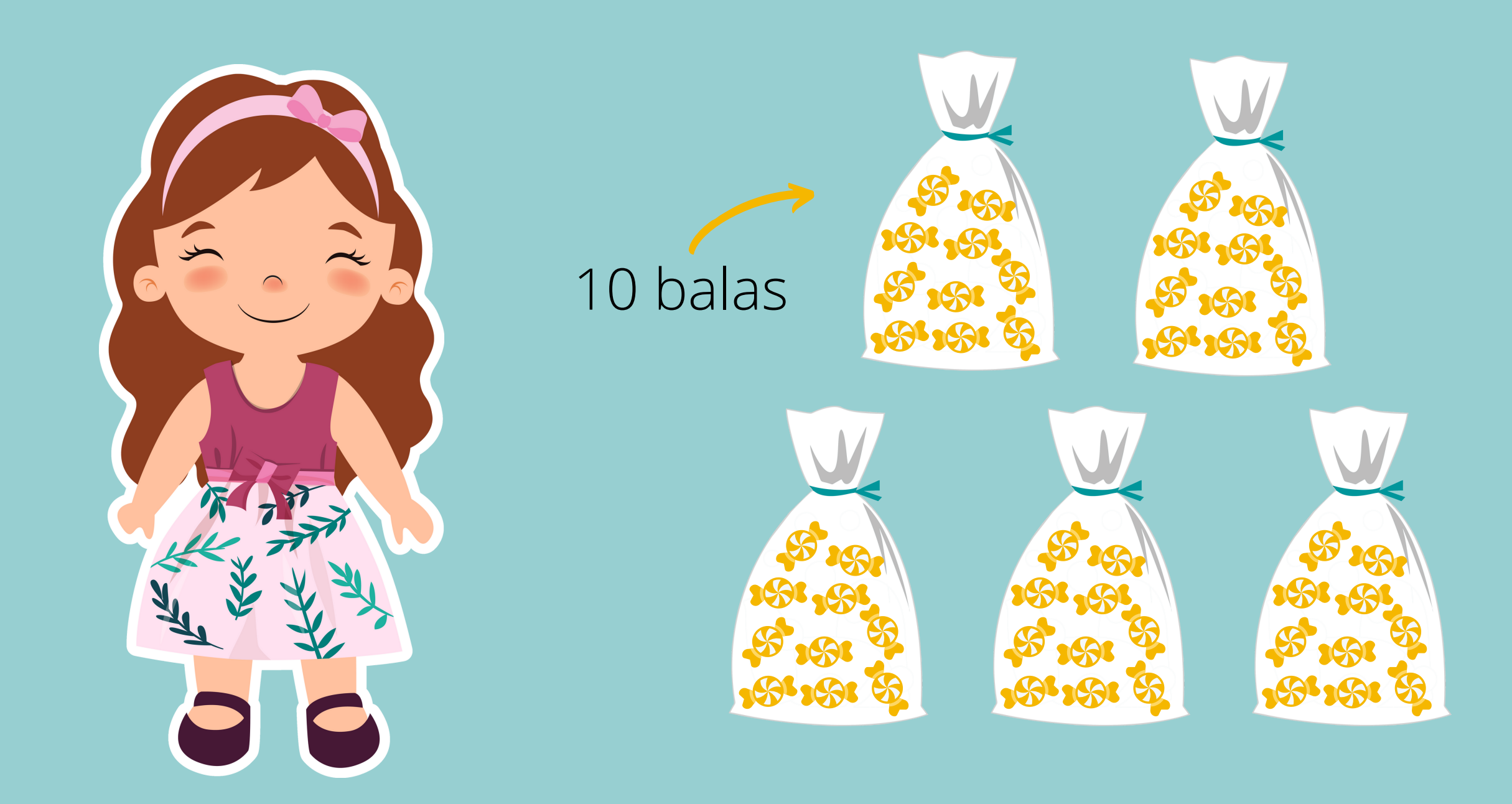

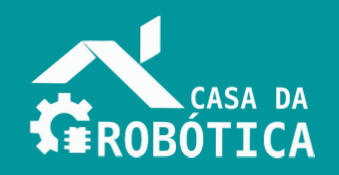

# 10  $\epsilon$ . 50

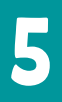

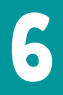

## **MULTIPLICAÇÃO NO MICRO:BIT**

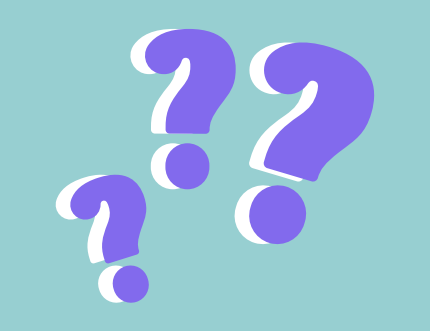

**Você sabia que é possível usar o Micro:bit para revisar multiplicação?**

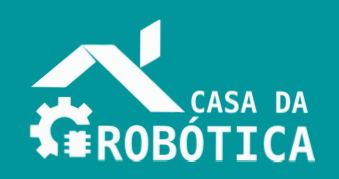

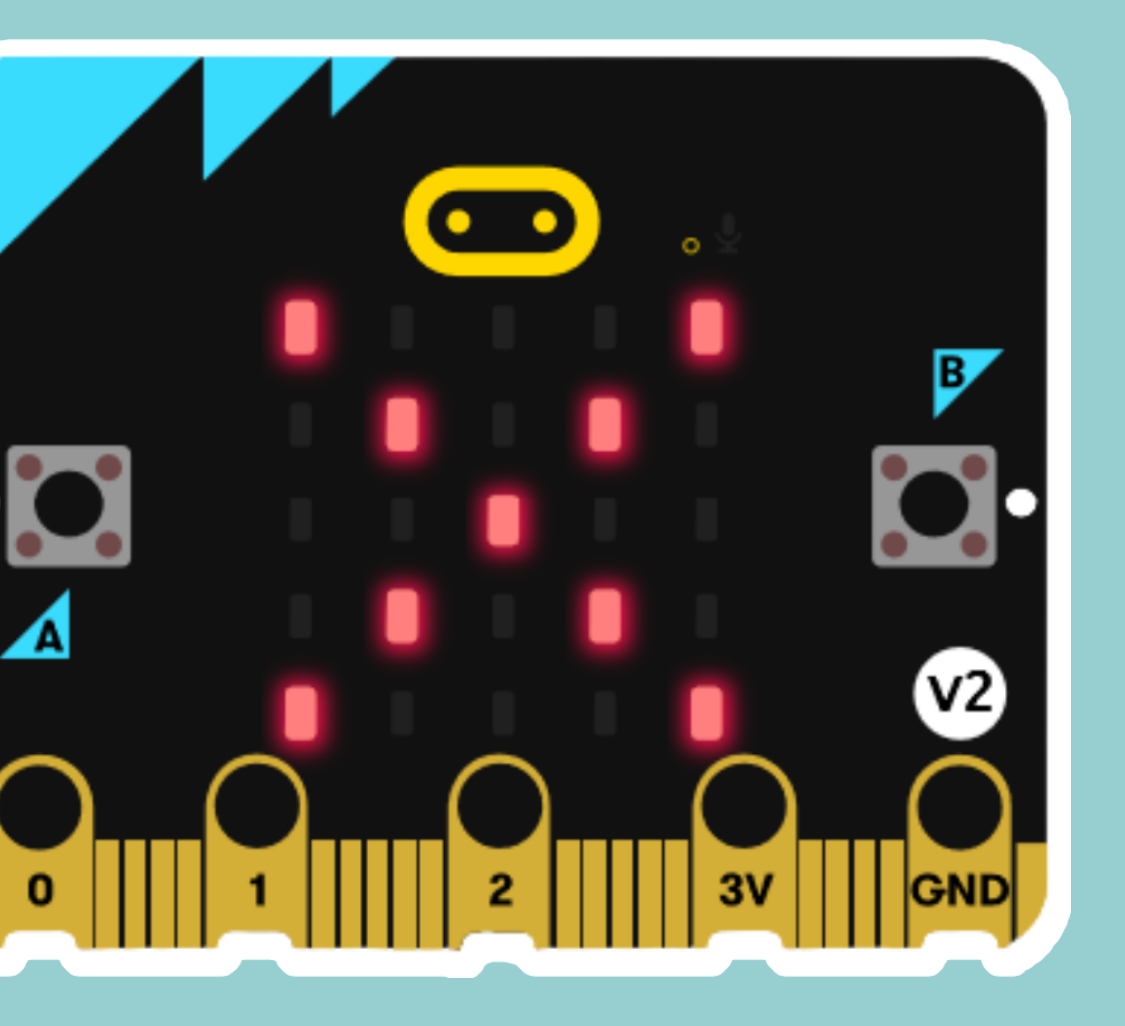

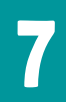

## **MULTIPLICAÇÃO NO MICRO:BIT**

 $\frac{1}{2}$  $\mathcal{U}$  $\overline{\mathbf{c}}$  $\sqrt{2}$ 3V  $\mathbf{z}$ 

**Sorteio**

**Número aleatório**

### **Quando agitar o Micro:bit, dois números serão sorteados**

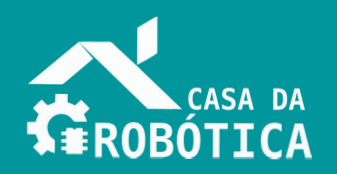

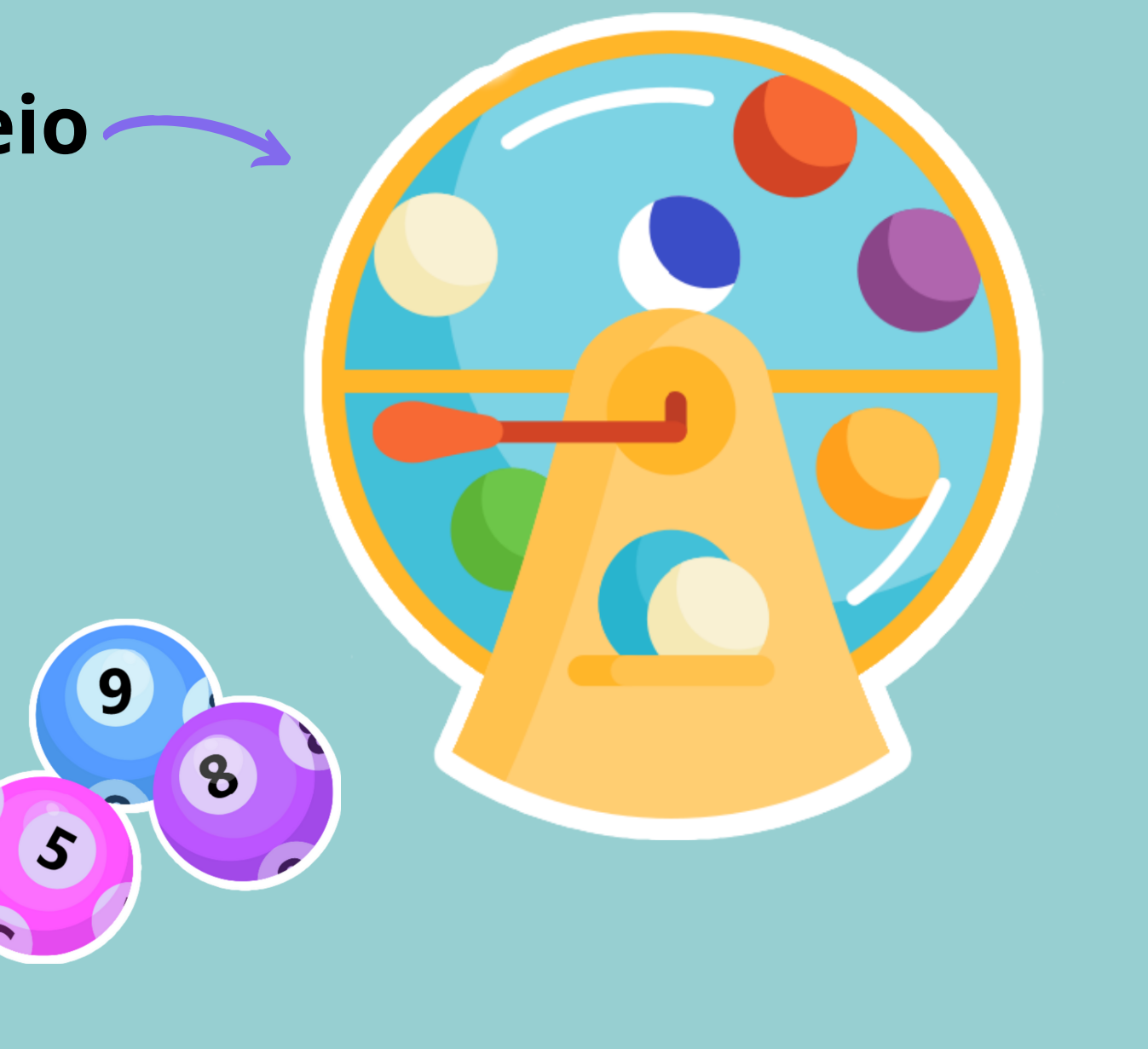

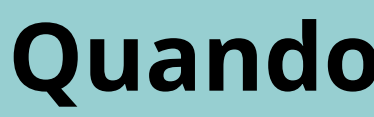

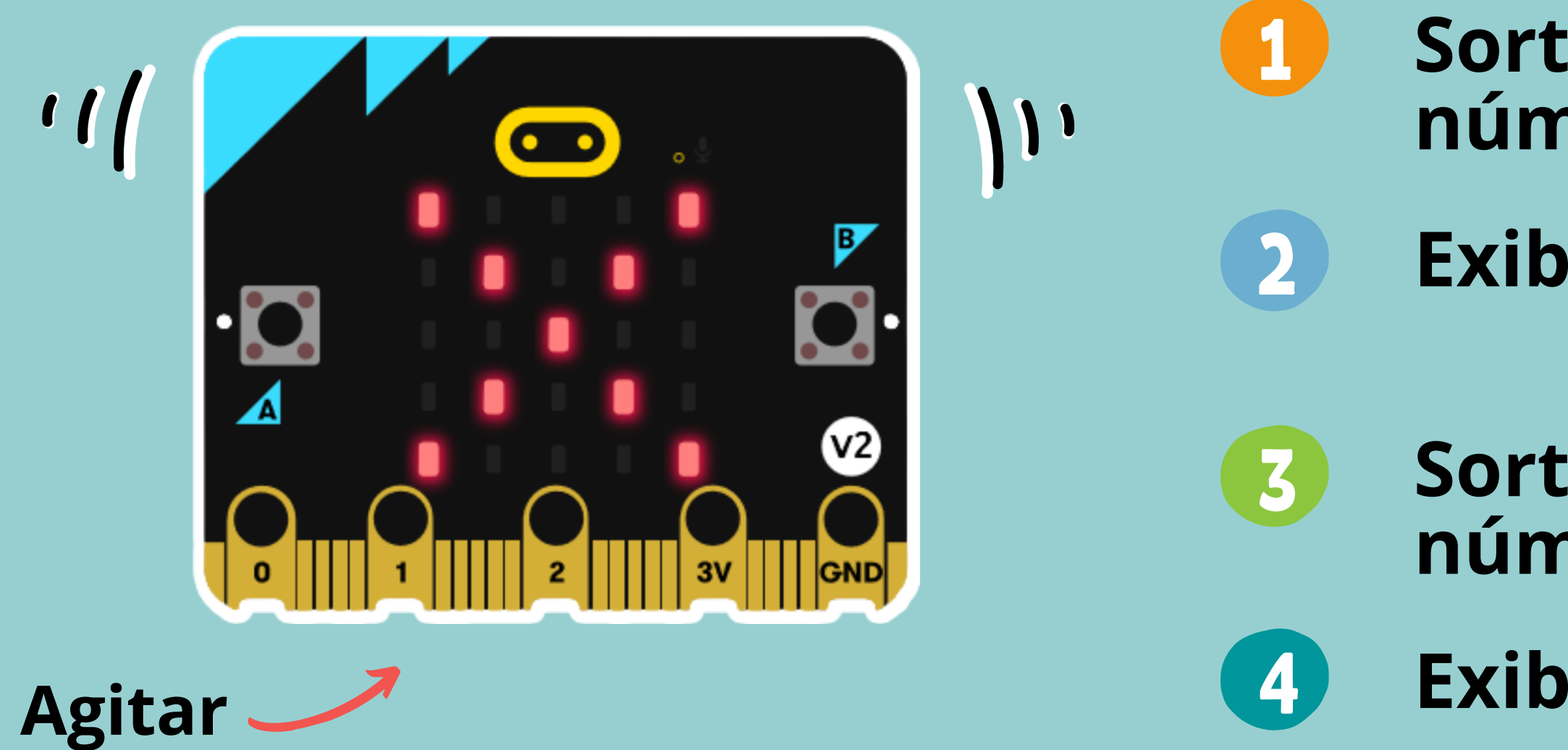

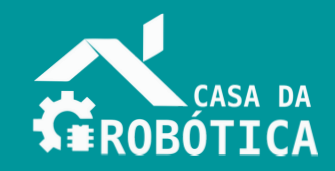

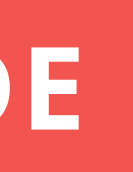

- **Quando agitar o Micro:bit:**
	- **Sortear e exibir um número aleatório de 0 a 10**
	- 2 **Exibir o símbolo "x"**
	- **Sortear e exibir outro número aleatório de 0 a 10**
- 4 **Exibir o símbolo "?"**

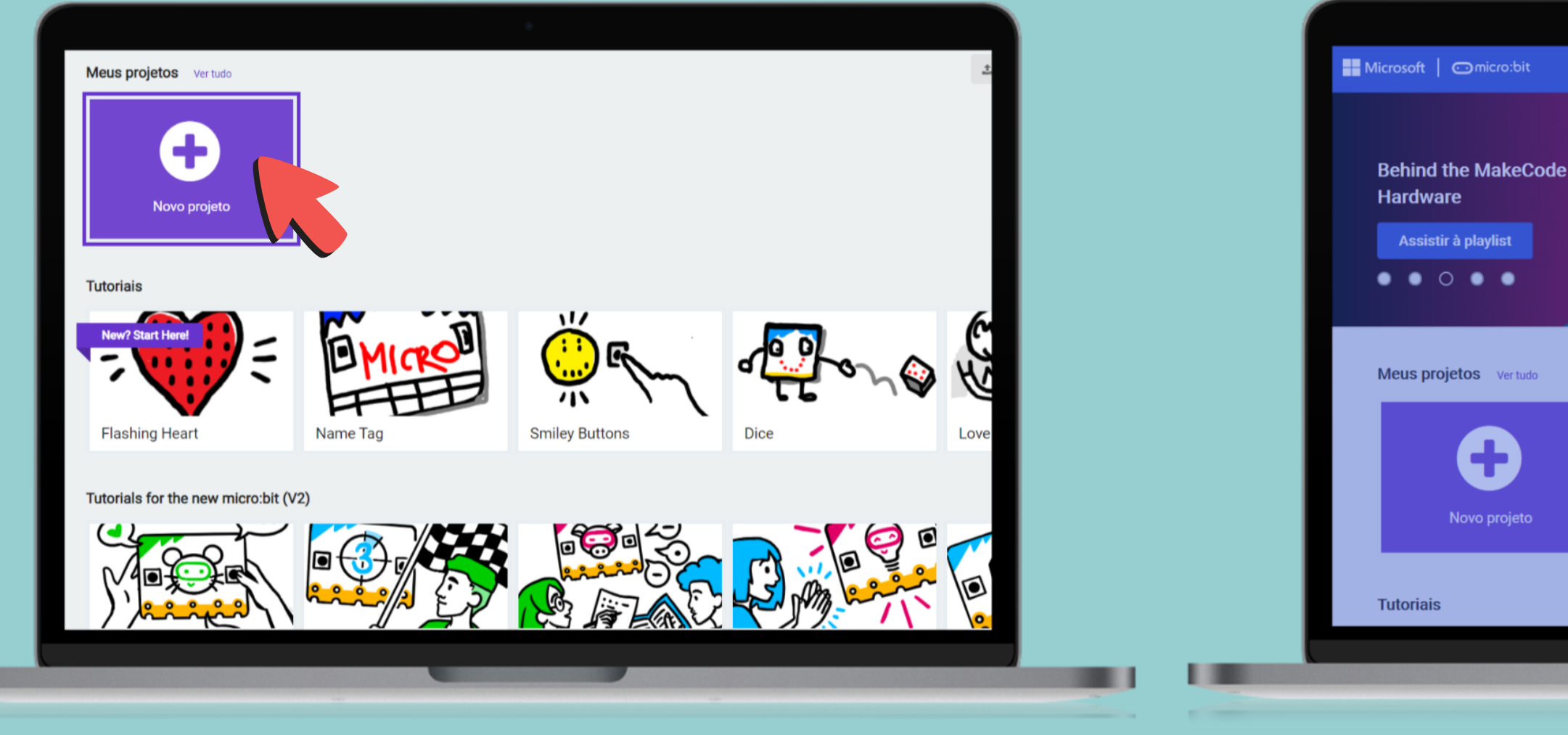

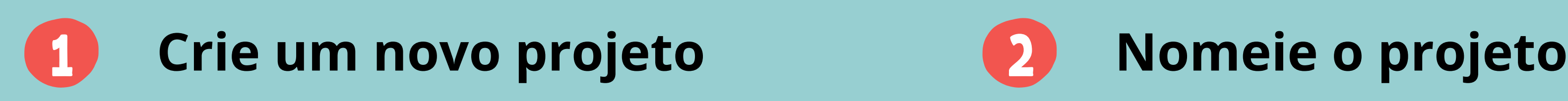

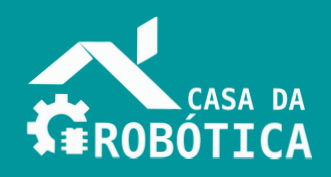

п

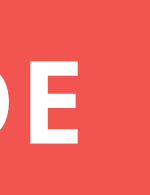

### Criar um Projeto **OOO**  $\boldsymbol{\Omega}$ Dê um nome ao seu projeto. Multiplicação  $\propto$ > Opções de código Aula 1 - Crachá 33 minutos atrá 2 dias a 32 minutos atrás

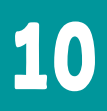

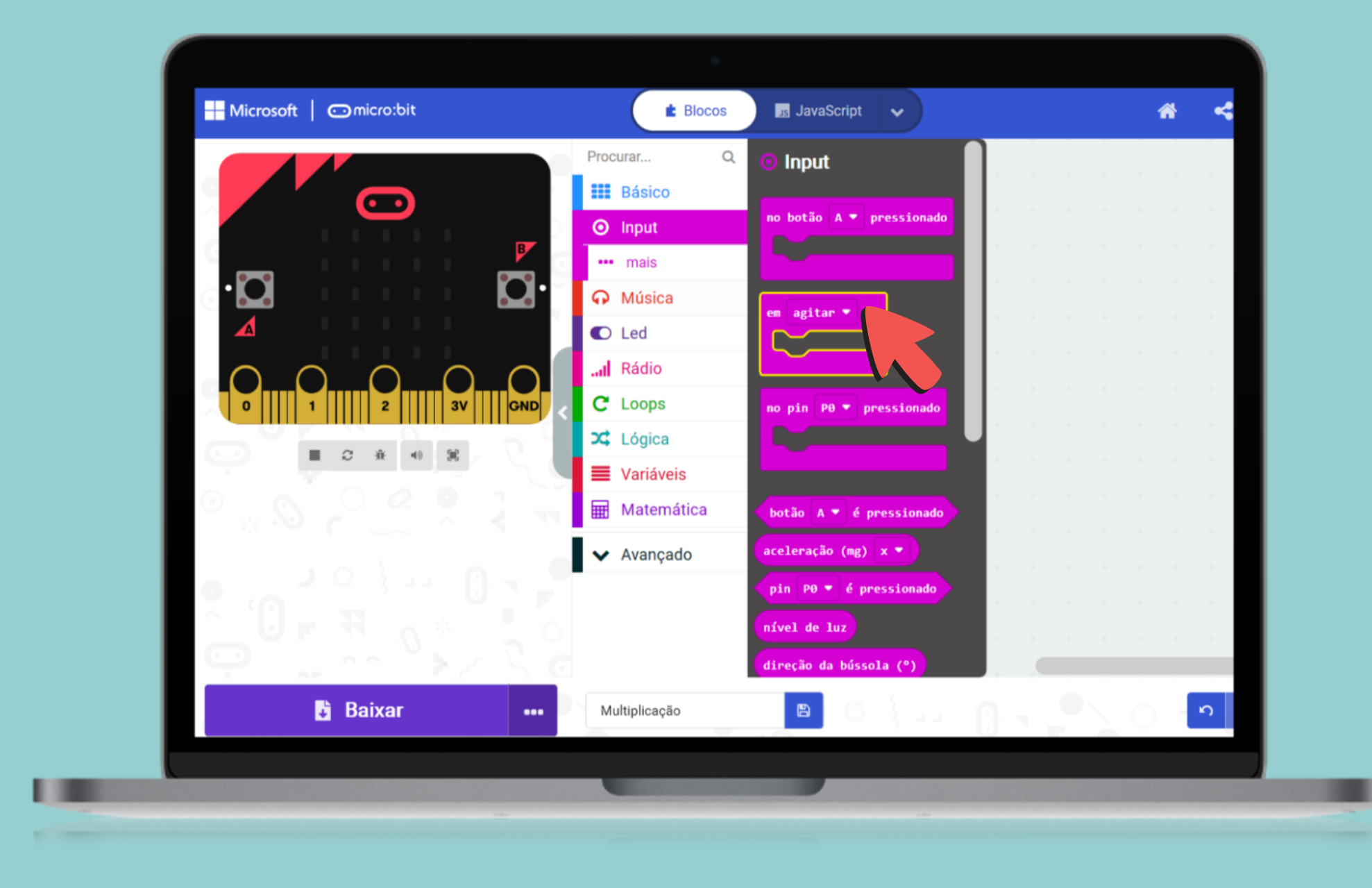

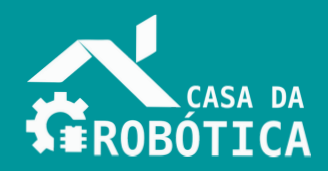

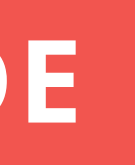

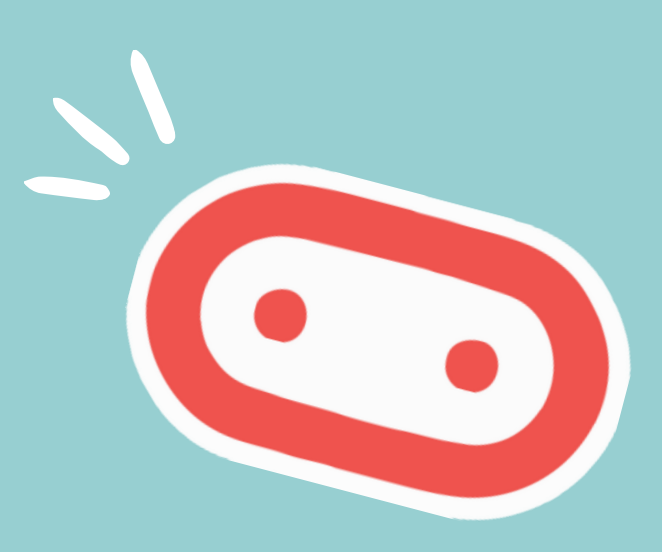

## **Inclinação Agitação Queda livre Posição**

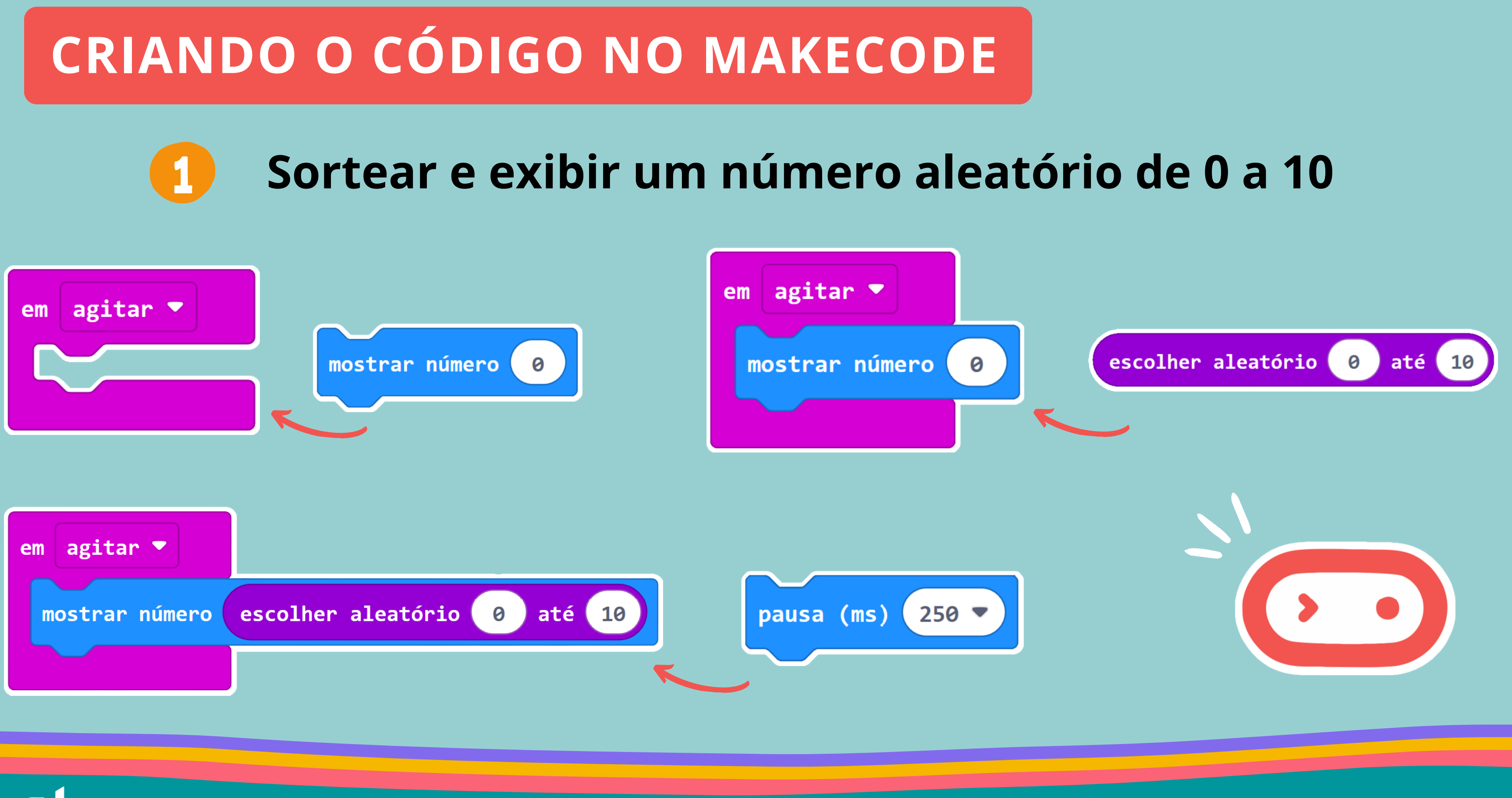

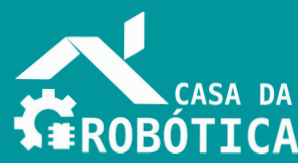

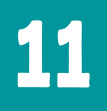

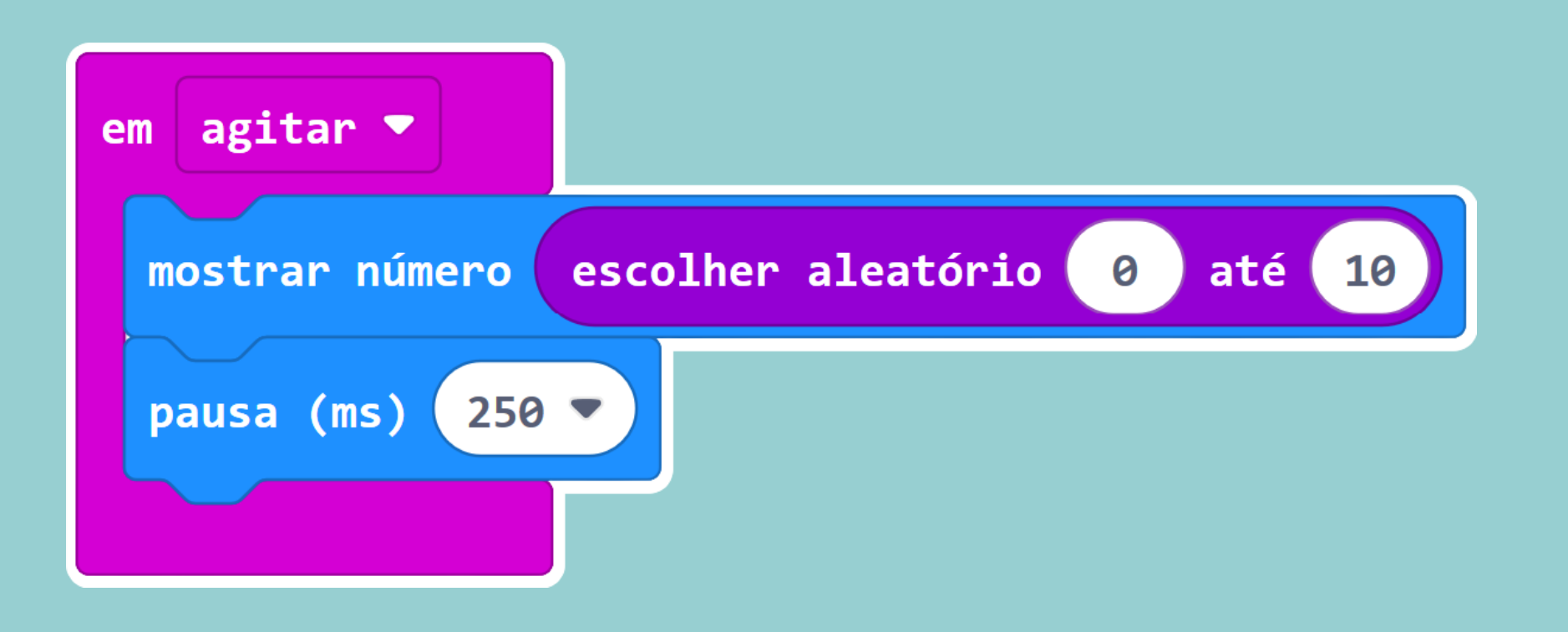

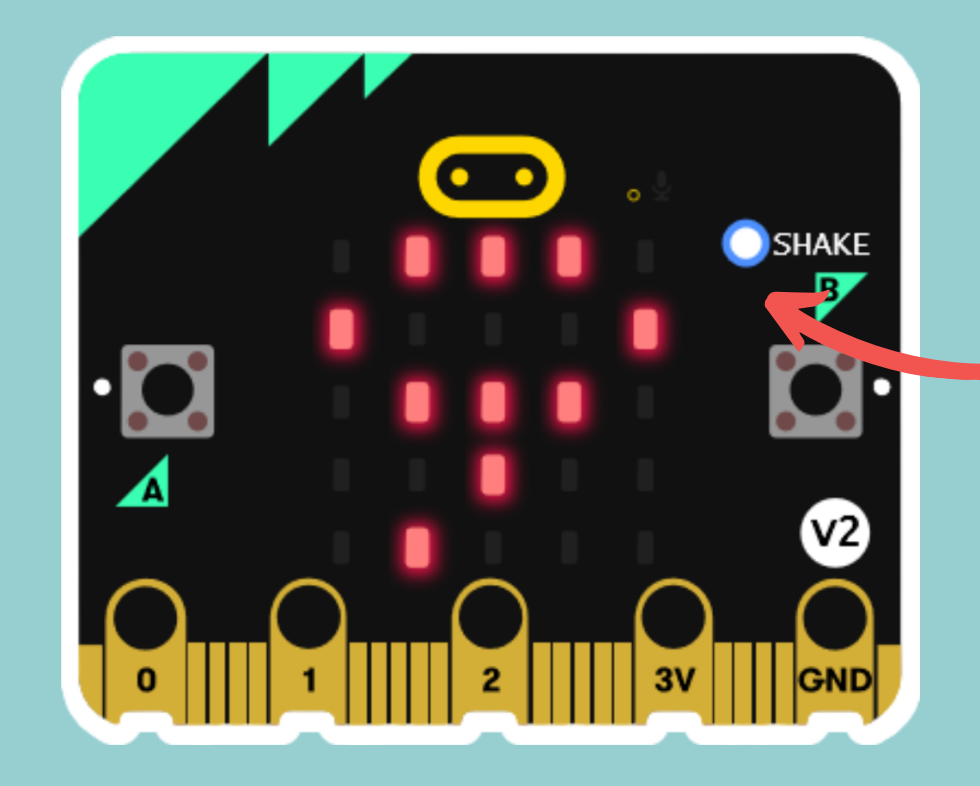

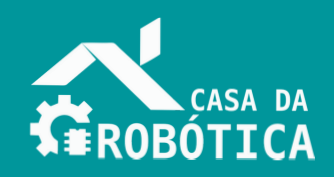

## **Ao agitar**

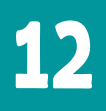

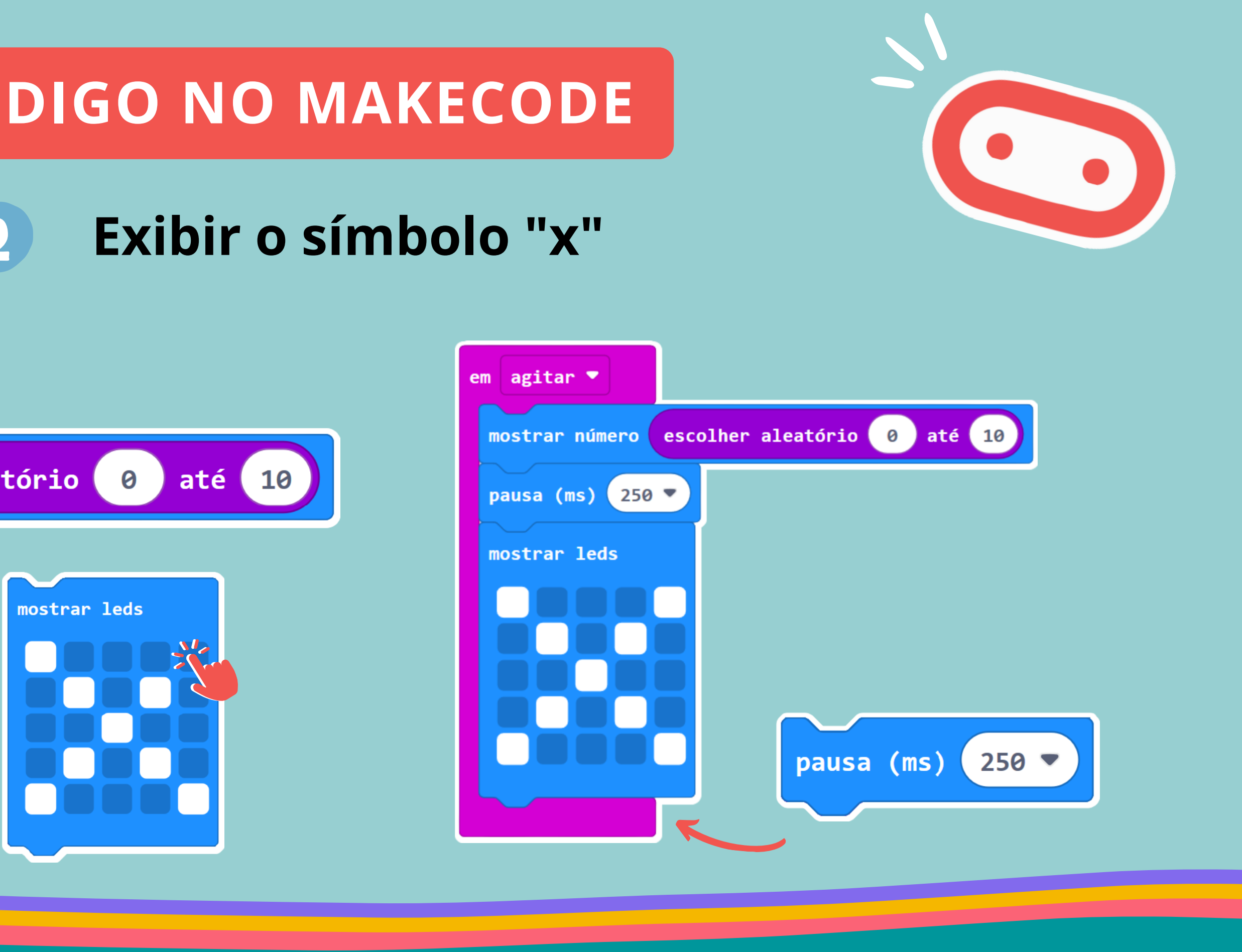

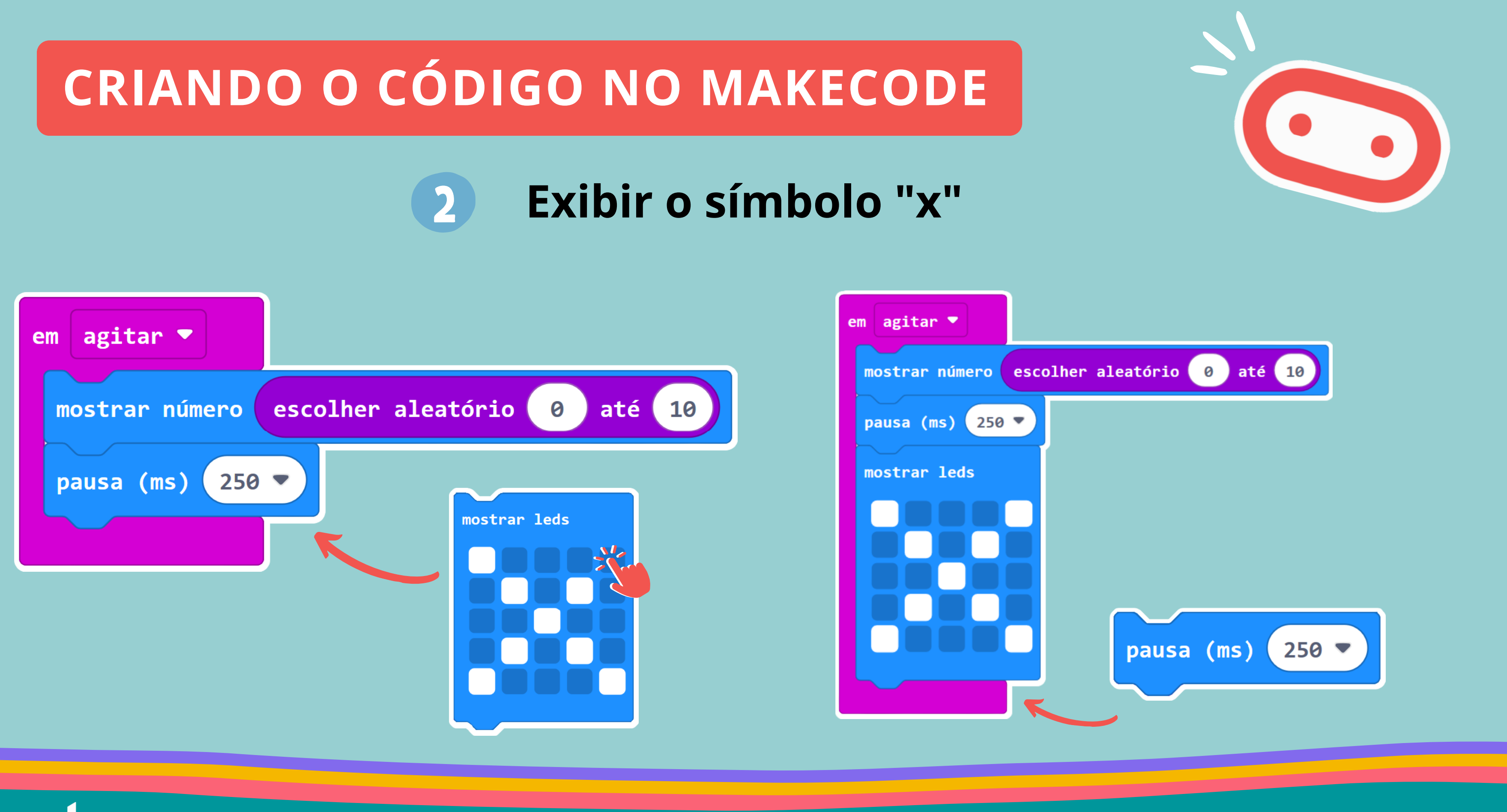

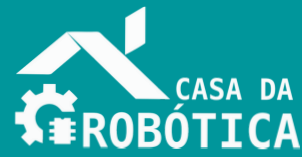

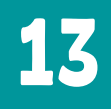

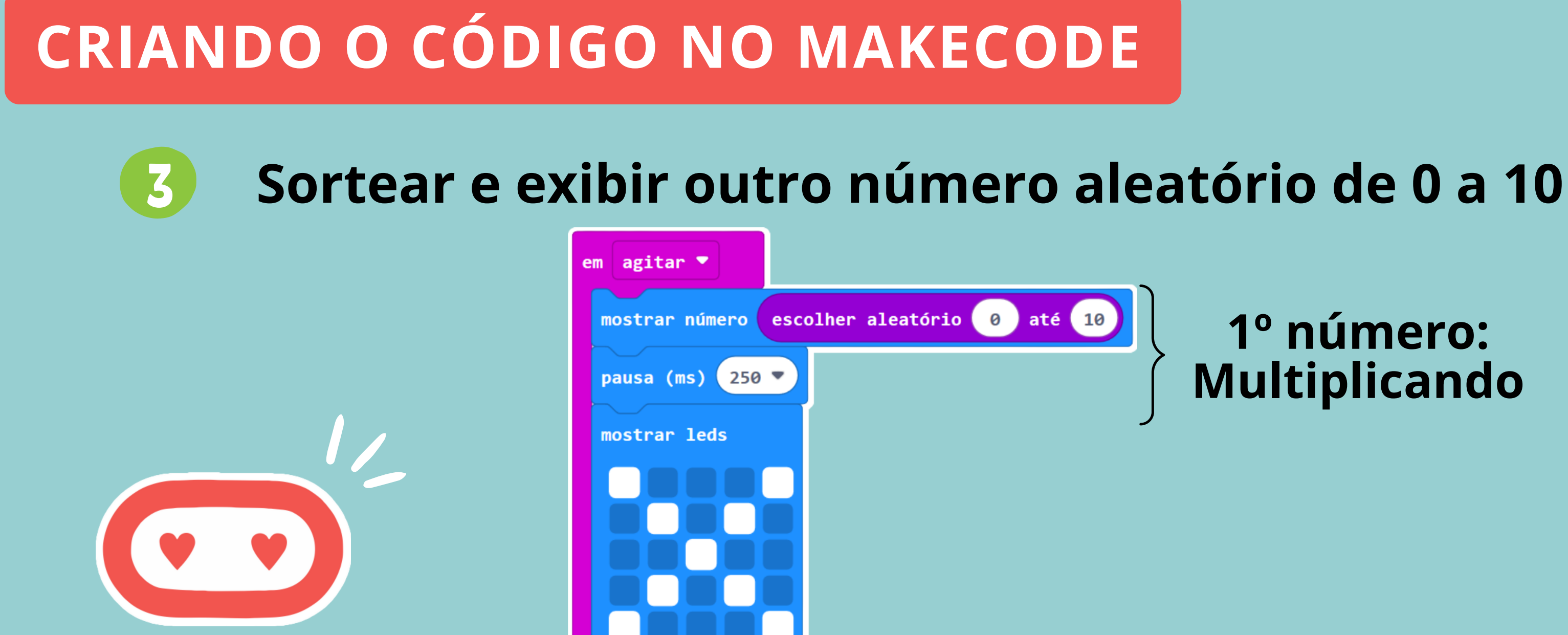

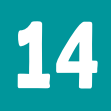

mostrar número

pausa (ms) 250  $\sqrt{ }$ 

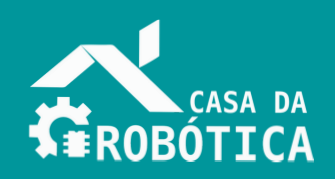

### **1º número: Multiplicando**

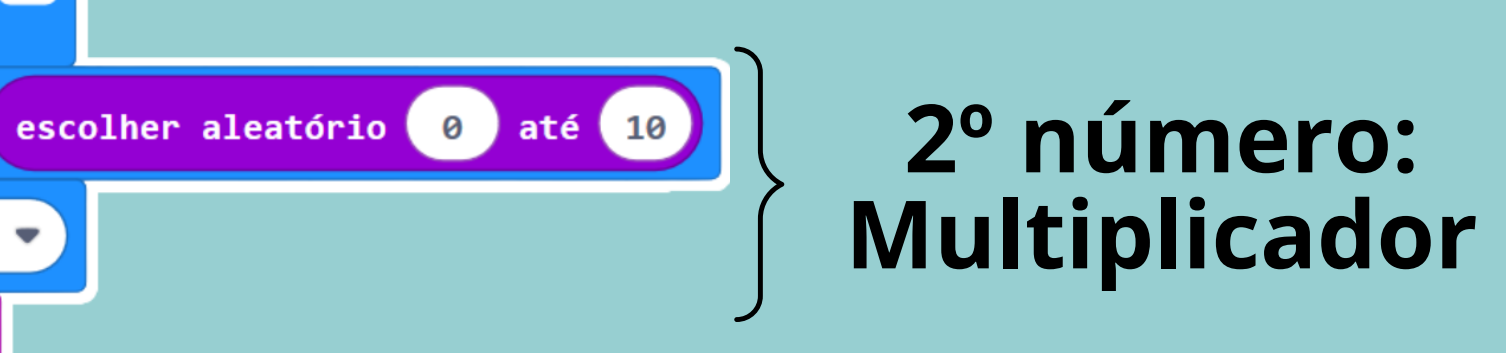

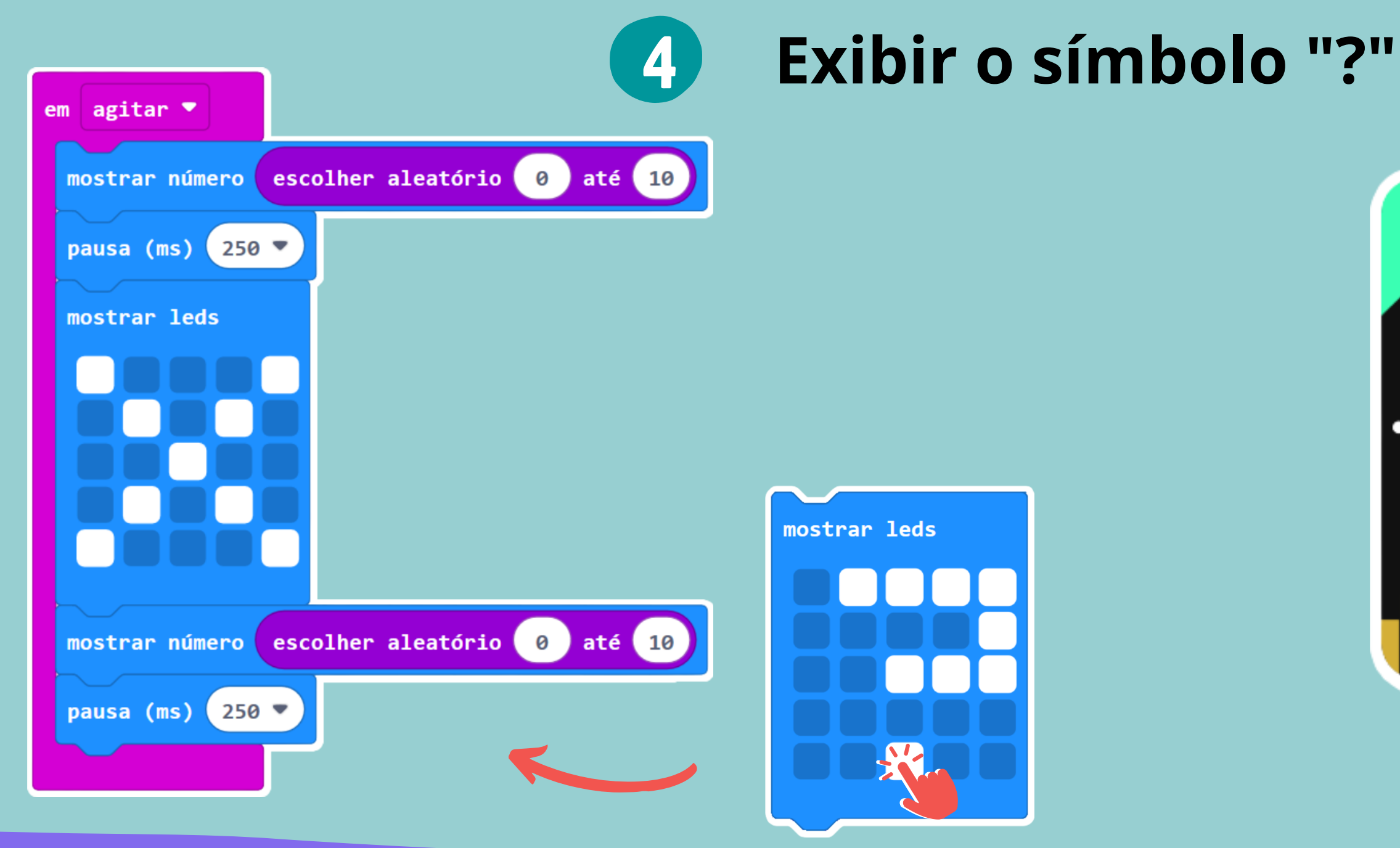

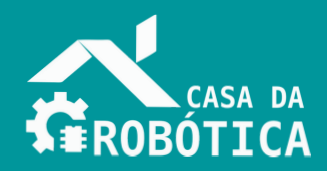

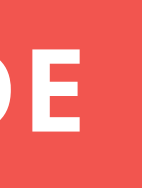

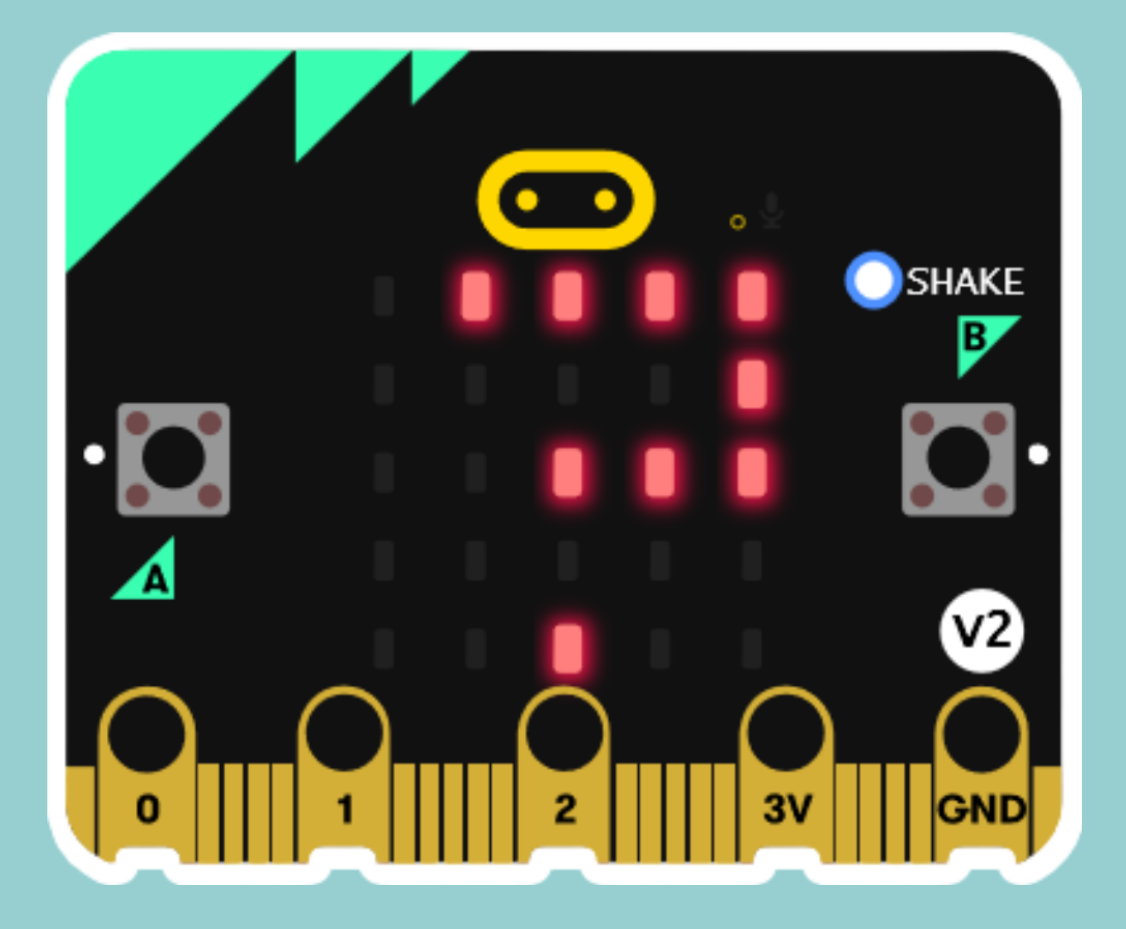

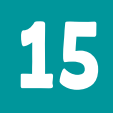

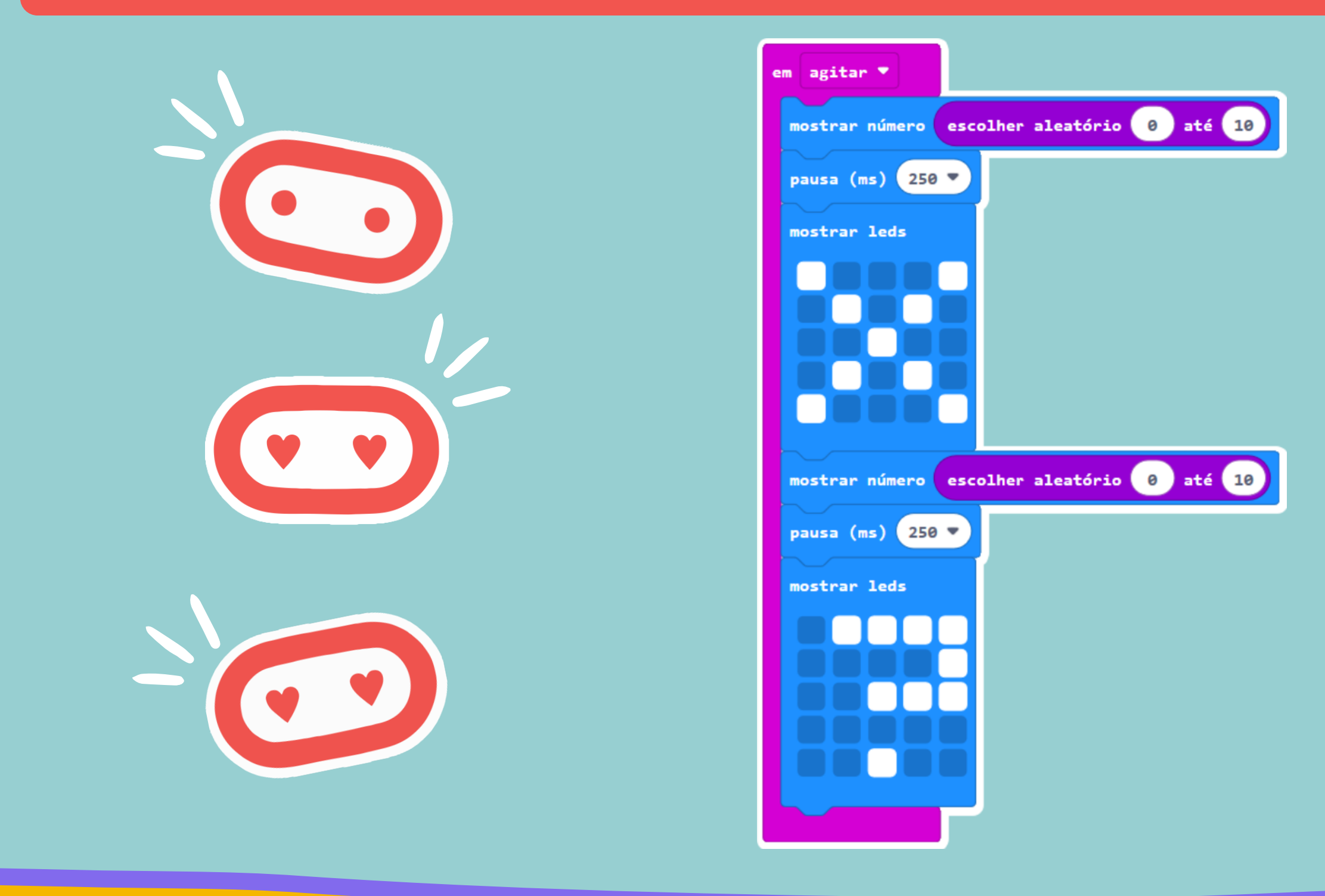

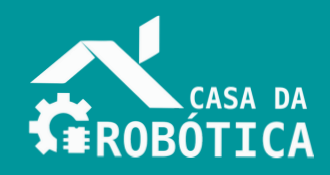

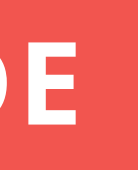

## **Código final**

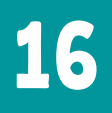

## VOCÊ CONSEGUIU CRIAR O SEU PROJETO. PARABÉNS! AGORA É HORA DE REVISAR!

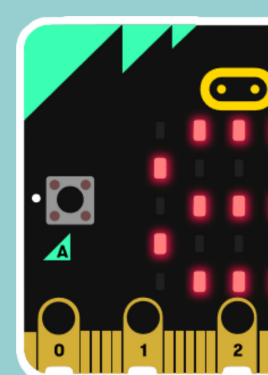

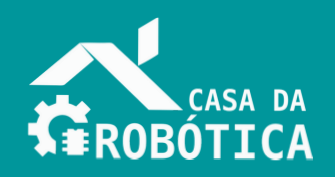

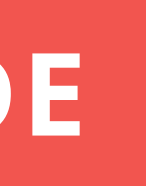

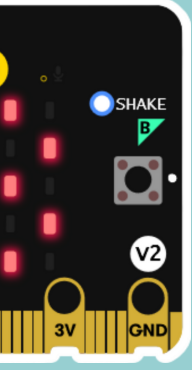

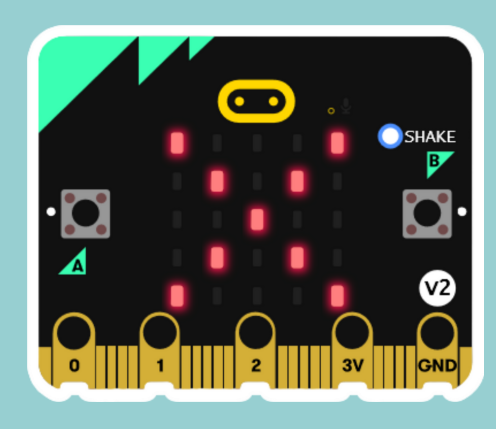

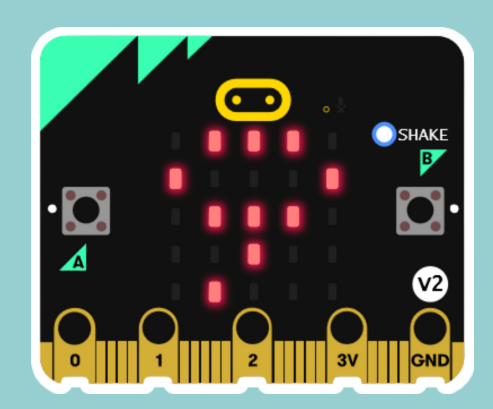

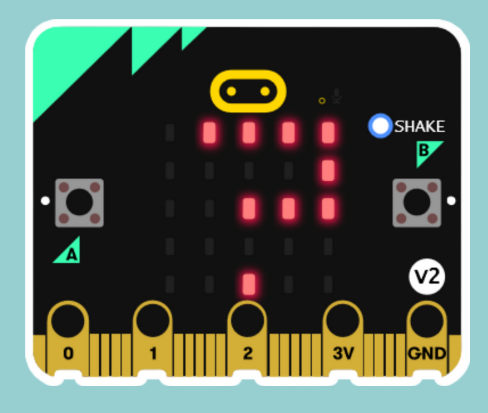

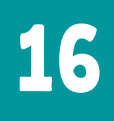

## Desenvolvido por:

# CASA DA **XEROBÓTICA**